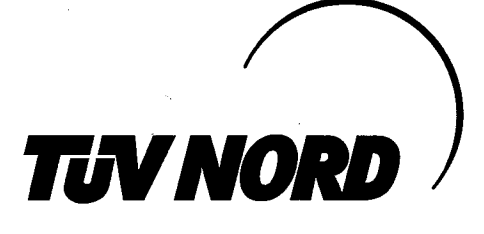

Systems

## **Zertifikat**

über den Abschluss eines Überwachungsvertrages für Tätigkeiten als Fachbetrieb nach Wasserhaushaltsgesetz (WHG)

**Firma** 

**Pumpen Binek GmbH Kirchsteig 2 31275 Lehrte** 

## Tätigkeiten:

Aufstellen, Instandhalten und Instandsetzen von Pumpen und Pumpenanlagen zum Fördern wassergefährdender Flüssigkeiten.

Einschränkungen: Folgende Tätigkeiten sind nicht eingeschlossen.  $J$ .

Dieses Zertifikat ist gültig bis: März 2016

TÜV NORD Systems GmbH & Co. KG **Bereich Mitte Region Hannover** 

Hannover, den 14.04.2014

Der Sachverständige

Dipl.-Chemiker Dr. Alberts

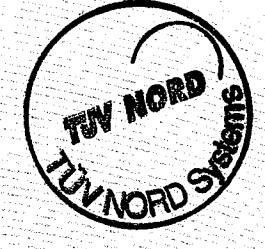